# **Максим Милютин**

milyutinma@gmail.com

## **Аналитические open-source решения на базе PostgreSQL:** Greenplum vs. CitusDB vs. TimescaleDB vs. OpenGauss

# О докладе / докладчике

- О себе:
	- Работаю в Московском исследовательском центре Huawei
	- Занимаюсь исследованиями движков СУБД (разработка на базе OpenGauss / GaussDB)
	- Являюсь контрибьютором в PostgreSQL / Greenplum и расширения pg\_wait\_sampling
- О докладе:
	- Не связан (почти) с моей текущей рабочей деятельностью, родился на предыдущем месте работы - компания Arenadata
	- Мотивация:
		- Запрос от сообщества дать оценку аналитическим решениям на базе PostgreSQL (Greenplum vs. CitusDB)
		- Сформировать методологию сравнения аналитических СУБД для объективной оценки Greenplum
	- Сравнение с позиции разработчика СУБД

#### Основный темы для сравнения

- Построение кластера для организации распределенной обработки запросов по канонам MPP (massive parallel processing)
- Колоночный движок хранения
- Специфичные для аналитических СУБД фичи

## Объекты сравнения

- Greenplum MPP форк PostgreSQL, развиваемый с середины 2000-х
	- текущая 6 версия базируется на PostgreSQL 9.4
	- создавался как альтернатива коммерческой Terradata
- CitusDB расширение для горизонтального масштабирования PostgreSQL [1]
- TimescaleDB расширение для хранения / обработки timeseries данных
	- содержит интересные функции для аналитической обработки
- OpenGauss открытый форк GaussDB (форк Postgres-XC) для замены **Oracle** 
	- имеет продвинутый колоночный движок
	- не поддерживает распределенную обработку запросов в отличие от закрытой GaussDB
- 1. <https://dl.acm.org/doi/10.1145/3448016.3457551>

## Организация кластера для MPP

- Схема кластера
	- Гомогенная vs. гетерогенная структура
	- Способы распределения строк в таблицах
	- Масштабирование / балансировка кластера
- Распределенное исполнение запросов по канонам MPP
- Поддержка распределенных транзакций
	- Глобальное консистентное чтение в кластере
	- Атомарность распределенной модификации данных
- Высокая доступность кластера
	- Поддержка физического бэкапа и PITR

# Структура кластера

- **Гетерогенная** 
	- Два вида узлов: координатор и сегменты / воркеры / узлы данных (Greenplum, CitusDB, TimescaleDB)
	- Координаторов может быть несколько (GaussDB)
- **Гомогенная** 
	- Все узлы совмещают роль координатора и сегментов (CitusDB с 11 версии)
- Проблема сильной связности между узлами
	- Greenplum: кастомный протокол для интерконнекта:
		- на базе UDP *UDPIFC*
		- прокси для уменьшения кол-ва используемых портов
	- CitusDB: внешний пуллер потоков (pgBouncer) между узлами

## Распределение строк в таблицах. Greenplum

- По хэш значению выбранной колонки / колонок распределения
- Схема консистентного хэширования
- Есть опция случайного распределения
	- совершенная равномерность && нет конкретной политики распределения
- Поддерживаются реплицированные таблицы (с 6 версии)
	- для словарей / таблиц измерений в схеме "звезда"

## Распределение строк в таблицах. CitusDB

- По хэш значению выбранной колонки / колонок распределения
- Range-based схема хэширования
	- каждому логическому шарду (секции) соответствует определённый диапазон хэш значений
- Множество логических шардов расположены на одном узле
- *"Co-located"* таблицы, у которых границы хэш значений ключа распределения совпадают
	- для выполнения локального join`а
- *● "Referenced"* таблицы как реплицированные

## Распределение строк в таблицах. TimescaleDB

- *"Hypertable"* хранящая метрики таблица, секционированная по диапазону от времени ("*time*" колонка) и опционально по хэшу от *"space"* колонки
- Строки распределяются по хэшу от *"space"* колонки матричная структура
	- используется range-based схема хэширования
- По умолчанию, один диапазон хэш-значений на один узел
	- перемещая секции из одного узла на другой, можно добиться схемы множества диапазонов на один узел

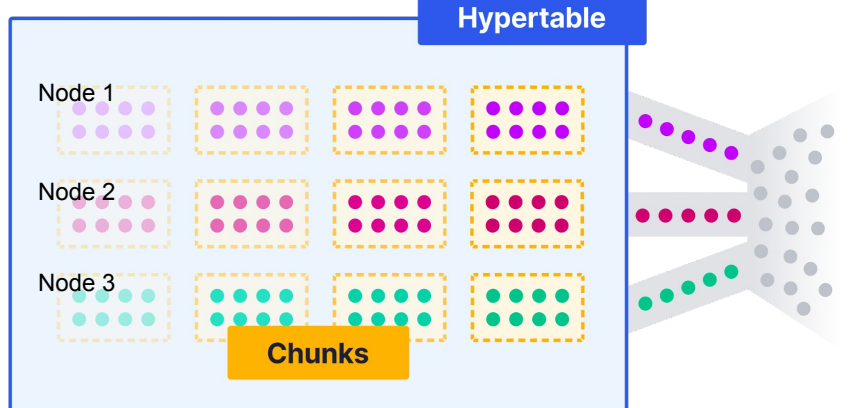

# Масштабирование / балансировка кластера. CitusDB

- Миграция логических шардов на новый / существующий узел через логическую репликацию
- Во время миграции шард может принимать пишущую / читающую нагрузку
- Блокировка на запись (как правило, короткоживущая) берётся лишь во время конечной синхронизации и перезаписи метаданных о расположении шарда
- Ручное масштабирование / сжатие кластера, ребалансировка данных

## Масштабирование / балансировка кластера. TimescaleDB

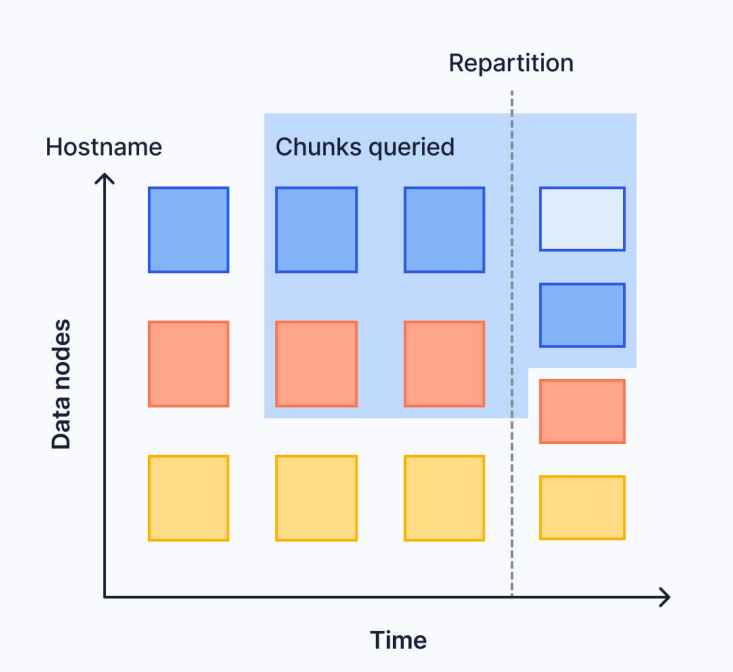

- Расширение кластера через добавление узла в схему распределения hypertable
- Новый узел будет использоваться, начиная со следующего временного интервала новых секций
	- запросы, включающие границу интервалов, будут обращаться к нескольким узлам
- Миграция секций на другой узел через логическую репликацию (экспериментальная фича)
- Сжатие кластера через миграцию существующих секций и отвязку узла от hypertable

## Схема кластера. Сводная таблица

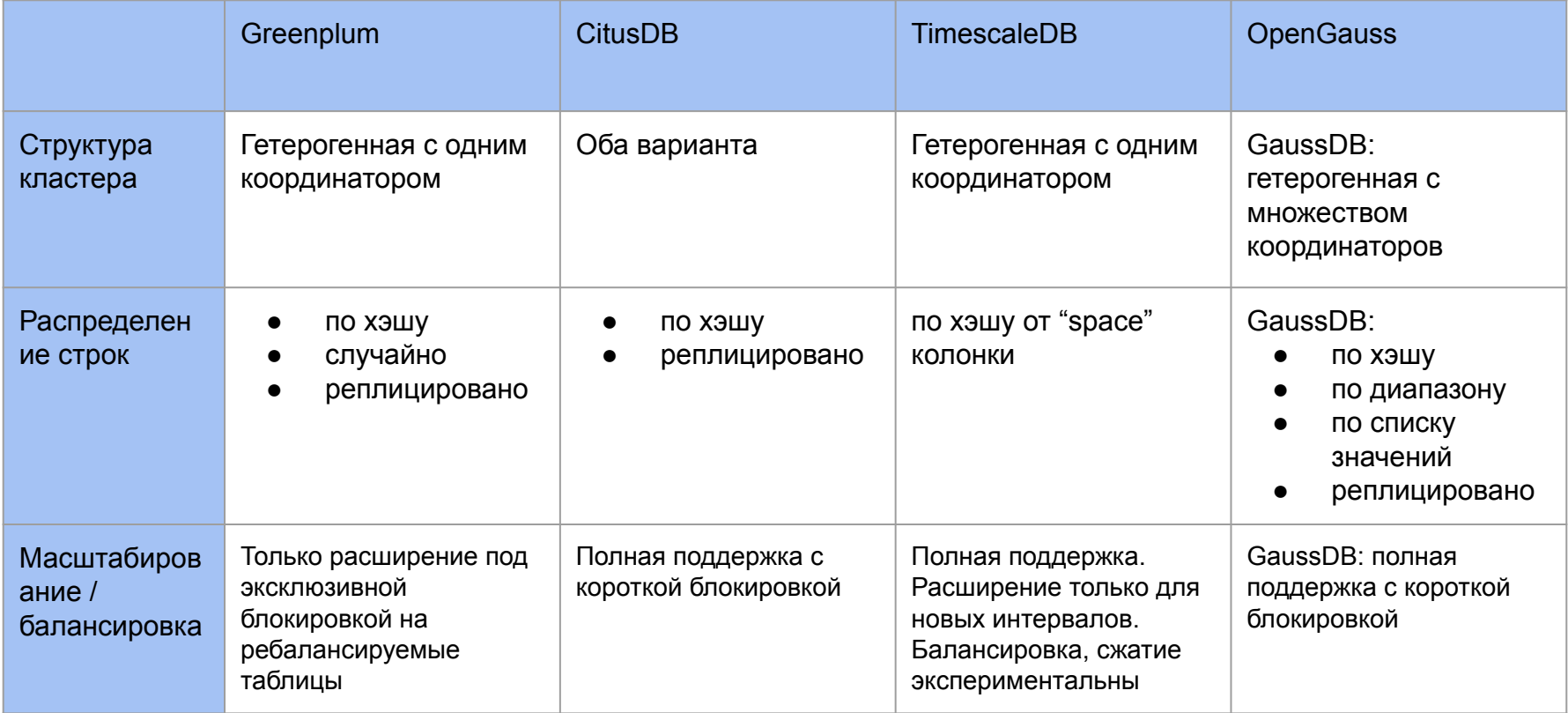

#### Распределенное исполнение запросов по канонам MPP

- Поток данных "сегменты → координатор" в примитивном случае
	- Проброс предикатов, локальных join`ов и group by, агрегатов на сегменты
- MPP предполагает перераспределение потока данных от дочерних / промежуточных узлов дерева плана для большего распараллеливания обработки
- Узлы "перераспределения" в Greenpum:
	- *Redistribute Motion* по хэшу выбранного ключа
	- *Broadcast Motion* реплицирование по всем узлам кластера
	- *Gather Motion* сбор данных с сегментов на одном узле (координаторе)
- Более продвинутая техника сочетает Redistribute и Broadcast режимы [1]
- 1. <https://dl.acm.org/doi/abs/10.1145/1376616.1376720>

**—- Таблица test1 соединяется не по ключу распределения (shuffle join) explain (costs off)**

**select count(1) from test1 join test2 using (b);**

 **QUERY PLAN** 

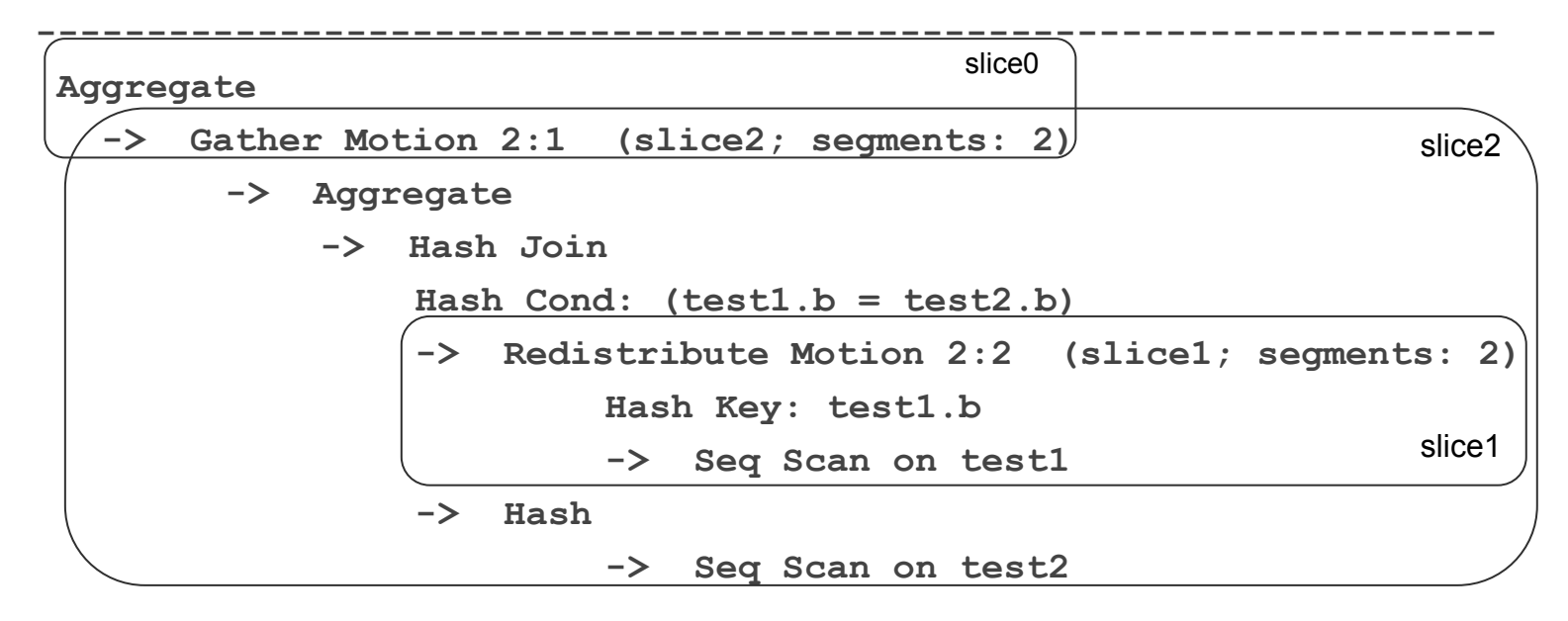

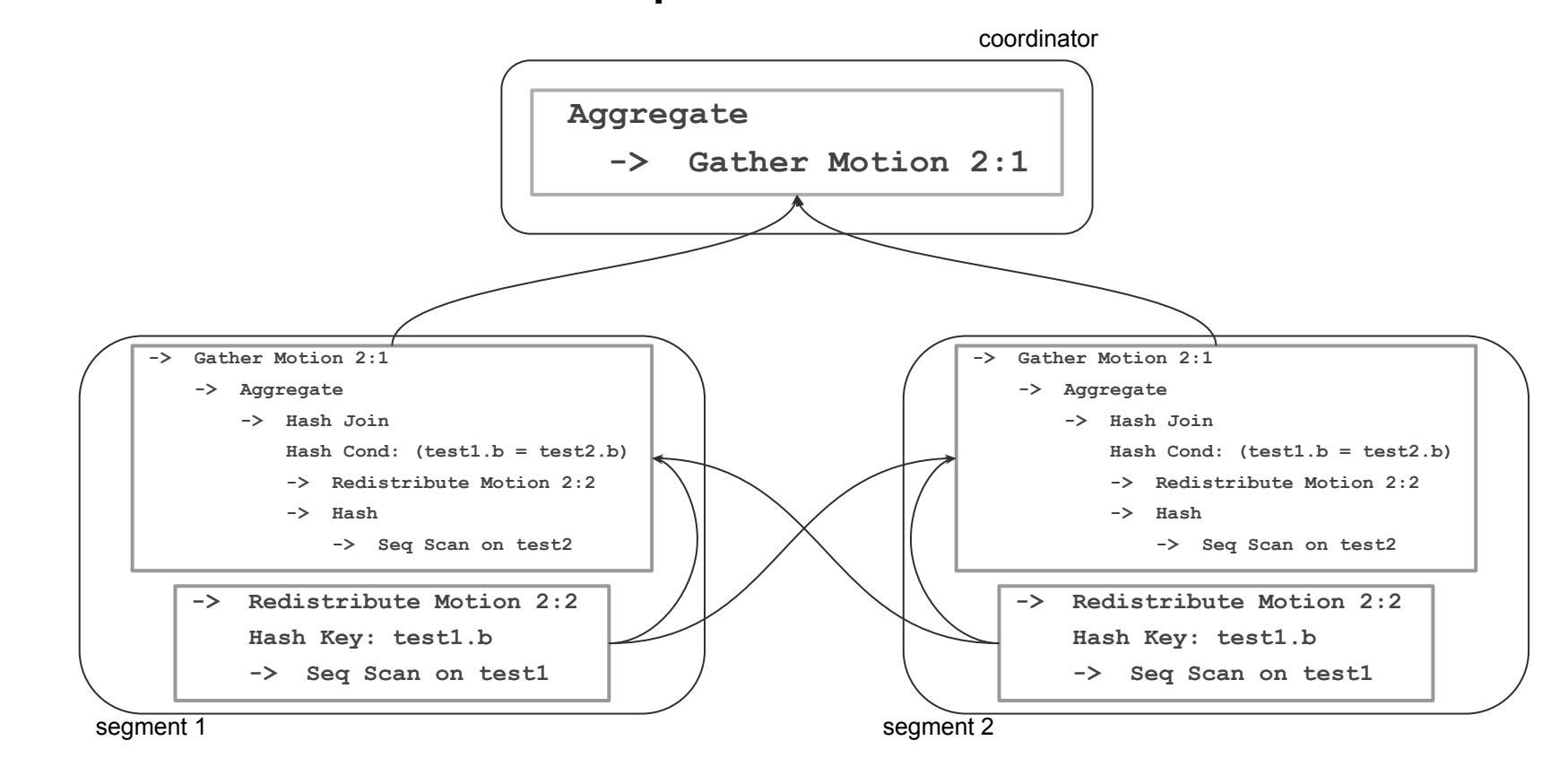

**—- Таблица test1 группируется не по ключу распределения explain (costs off)**

**select count(1) from test1 where a%2=0 group by b;**

 **QUERY PLAN** 

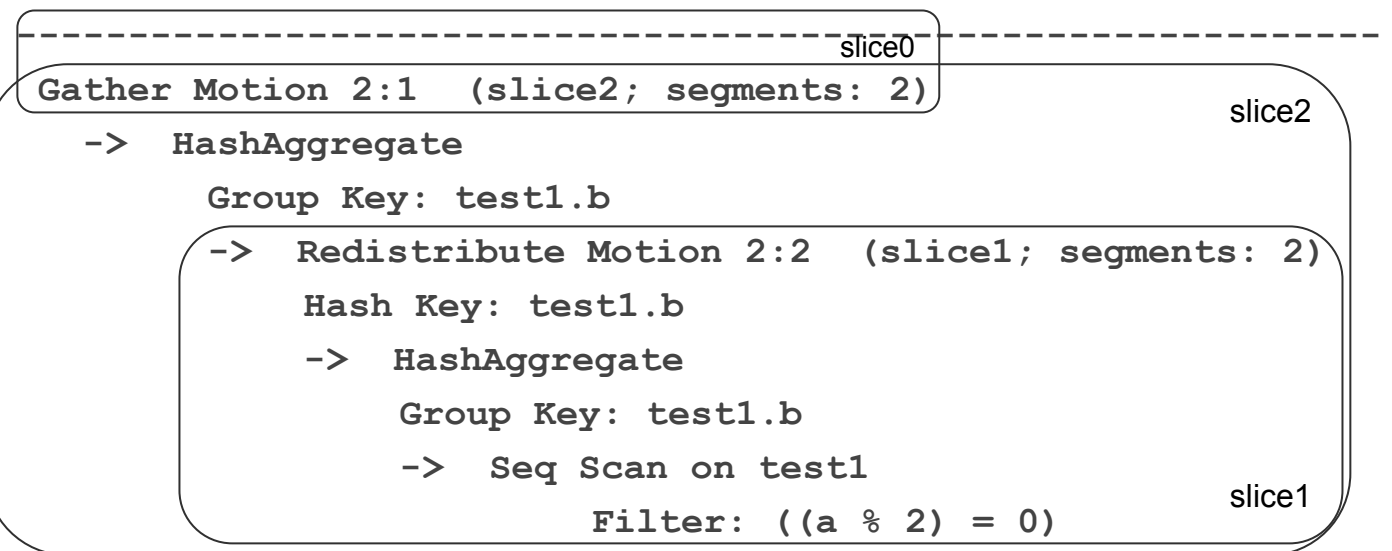

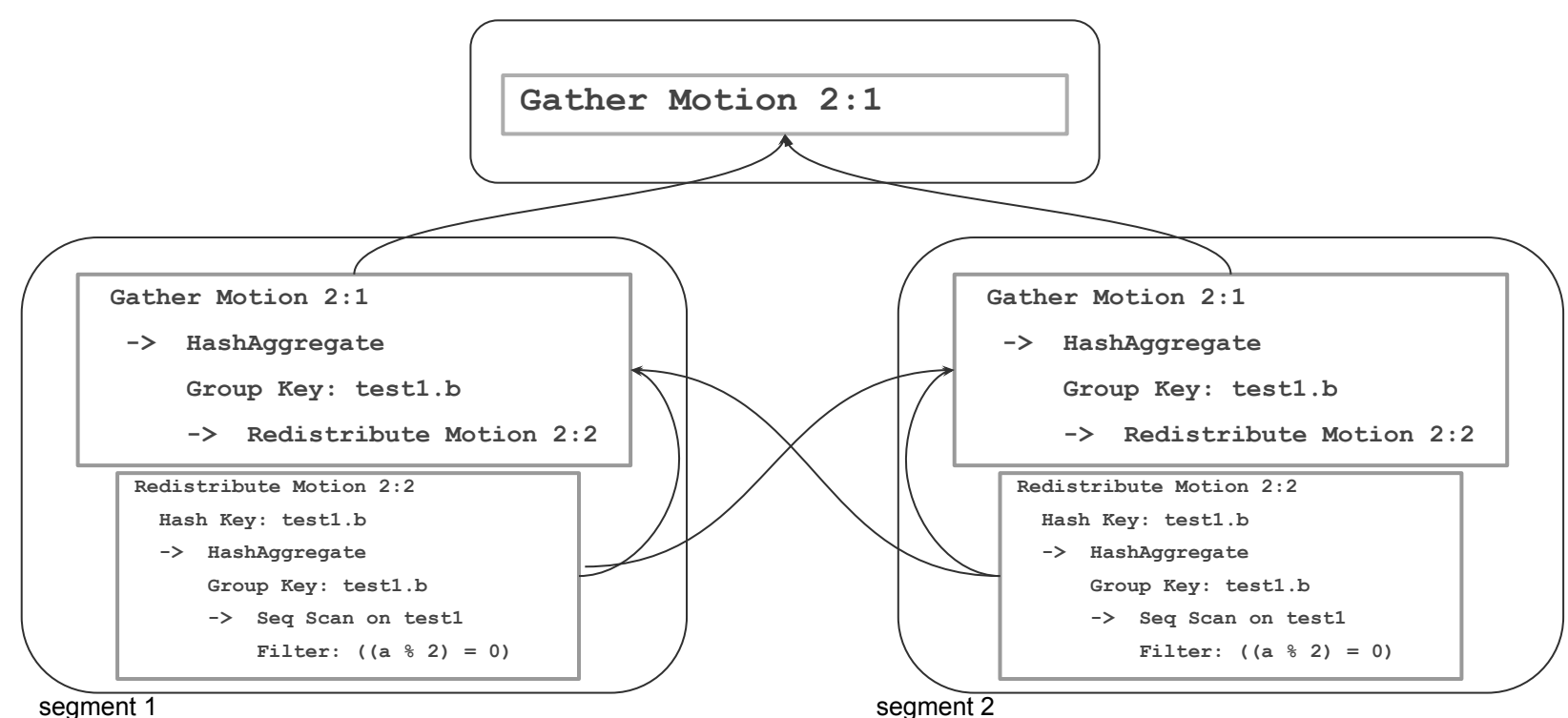

coordinator

**—- Volatile функция random() должна выполняться на одном узле explain (costs off)**

**select \* from test1 cross join random() i;**

 **QUERY PLAN** 

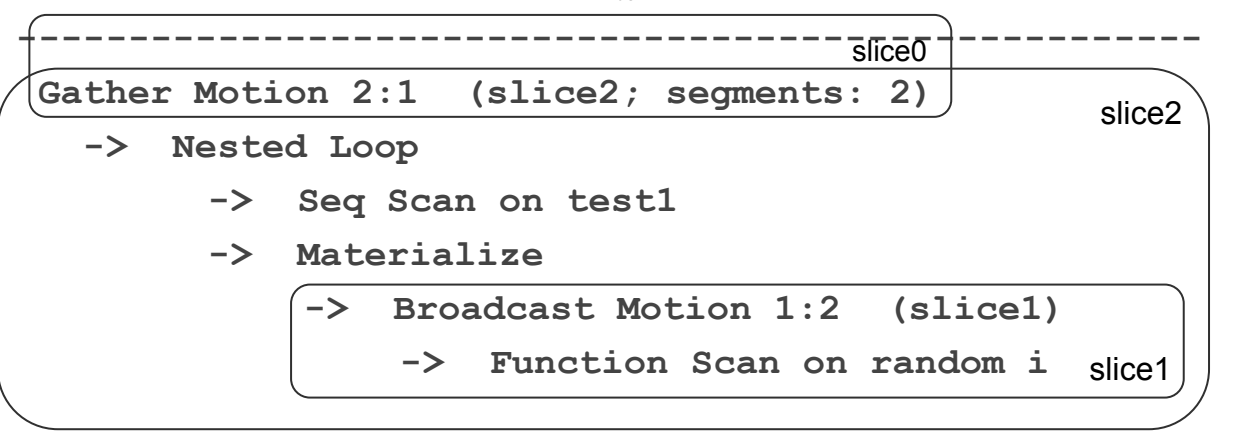

coordinator

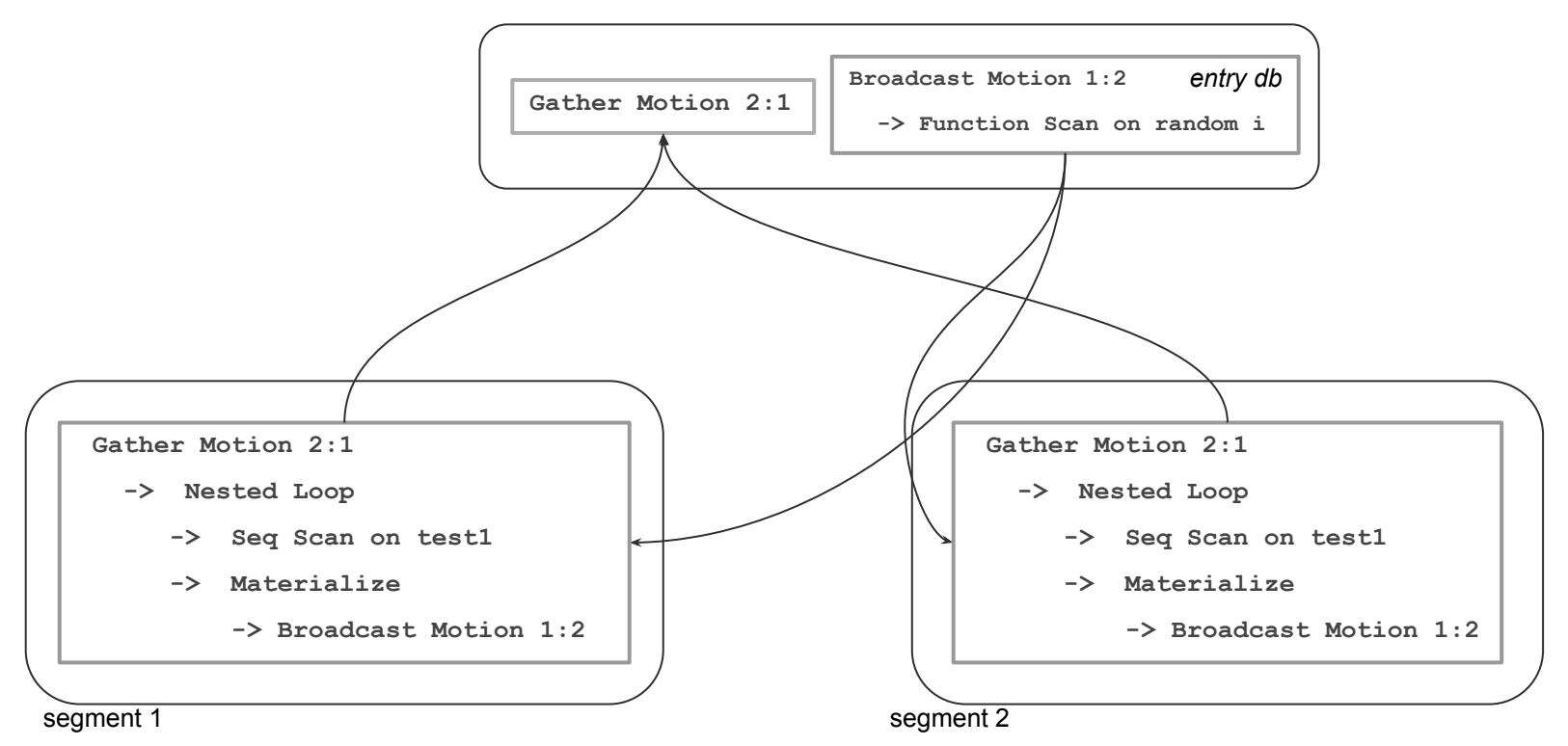

## Распределенное исполнение запросов по канонам MPP

- *Motion* узлы могут находиться в любом месте дерева плана
- Поток данных может быть между сегментами, идти от сегментов к координатору и обратно по многу раз
- Задача планировщика выбрать оптимальное расположение "правильных" типов *Motion* узлов
	- основная сложность в реализации распределенного SQL
- Greenplum предлагает два вида планировщика:
	- *"legacy"* на базе постгресового bottow-up оптимизатора
	- *ORCA* cascade top-down оптимизатор [1]
- 1. <https://dl.acm.org/doi/10.1145/2588555.2595637>

## Распределенное исполнение запросов по канонам MPP. Citus

- Логика распределенного запроса скрыта в кастомном узле *CitusAdaptive*
	- набор задач (SQL запросы по большей части) для выполнения на сегментах
	- набор подпланов, результаты которых распределяются по всем узлам / перераспределяются по ключу(?)
- Поддерживается перераспределение данных для join`a (shuffle join) опцией *enable\_repartition\_joins*
	- задача *MapMergeJob* (детали join`а в *explain* скрыты)
- Не поддерживается перераспределение результатов группировки

## Распределенное исполнение запросов по канонам MPP. Citus

**—- Таблица test1 джоинится не по ключу распределения с результатом группировки не по ключу таблицы test2**

**explain (costs off)**

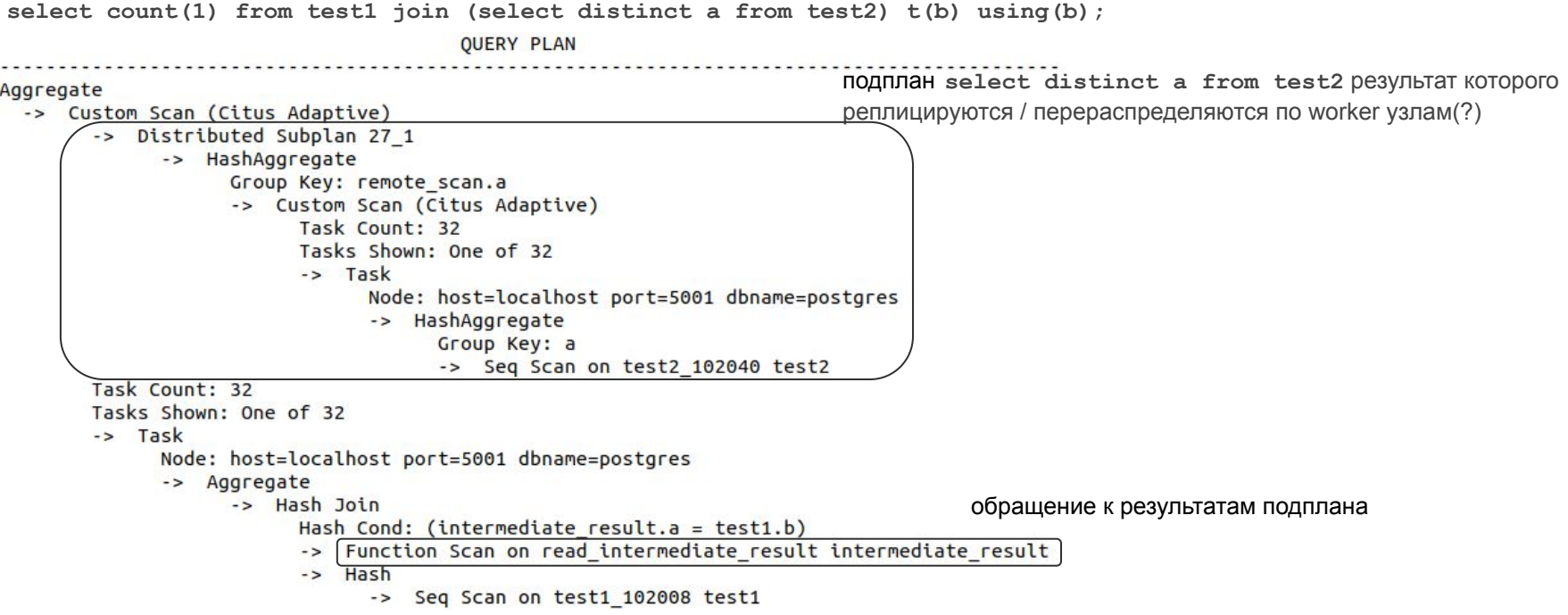

#### Поддержка распределенных транзакций. Консистентное чтение с кластера

- PostgreSQL из коробки не поддерживает распределенные "снимки данных" (global snapshots)
	- Расширения наследуют этот недостаток
	- PostgresPro предлагает патч синхронизации CSN (Commit Sequence Number номер завершенной транзакции) на базе алгоритма *Clock-SI* [1]
- Greenplum формирует snapshot на координаторе
	- Имеет аналогичную структуру что и локальный постгресовый snapshot
	- Поддерживается глобальный счетчик транзакций (xid)
	- Каждый сегмент осуществляет трансформацию локального xid в глобальный для проверки строки на глобальную видимость
	- Отображение локального xid в глобальный хранится в специальном логе (типа, лога статуса транзакций pg\_xact)
- 1. <https://www.postgresql.org/message-id/21BC916B-80A1-43BF-8650-3363CCDAE09C%40postgrespro.ru> , <https://www.postgresql.org/message-id/07b2c899-4ed0-4c87-1327-23c750311248%40postgrespro.ru>

## Поддержка распределенных транзакций. Атомарность модификаций

- PostgreSQL из коробки поддерживает XA протокол двухфазной фиксации транзакций (2PC)
- Требуется сохранение состояния 2PC на координаторе для процесса восстановления
- Greenplum:
	- изменение статусов транзакций сохраняет в WAL координатора
	- состояние координатора резервируется синхронной репликой

## High Availability. Greenplum

- Каждый узел, включая координатор, резервируется **только одной** синхронной репликой
	- При выпадении этой реплики ведущий узел переключается в асинхронный режим репликации, чтобы не блокировать запись в сегмент
- Автофейловер для сегментов осуществляет специальный worker на координирующем узле FTS (Fault Tolerance Server)
	- Автоматически только промоутится резервный узел
	- Ручной возврат бывшего мастера с кластер (утилита *gp\_restore*)
- Failover для координирующего узла **только ручной**
	- Попытки добавить автоматический [1]
- 1. [https://groups.google.com/a/greenplum.org/g/gpdb-dev/c/CHNFp\\_yeX1M/m/nof14jCkAAAJ](https://groups.google.com/a/greenplum.org/g/gpdb-dev/c/CHNFp_yeX1M/m/nof14jCkAAAJ)

## High availability. TimescaleDB

- Резервирование экземпляра БД через физическую репликацию
	- автофейловер внешним средством, рекомендуется *patroni*
	- можно зарезервировать все виды узлов
- "Нативная" репликация секций
	- гранулировано для секции задается *фактор репликации* кол-во реплик на всех сегментах кластера
	- консистентное изменение данных происходит с координатора
	- шардинг с избыточностью на логическом уровне
	- требуется внешний арбитр для пометки упавшего узла недоступным
	- после пометки чтение и запись перенаправляется на узел с резервной копией запрашиваемой секции
	- полная реализация дорабатывается

## Поддержка физического бэкапа. PITR

- Физический бэкап снимается с каждого узла кластера
- Восстановление до глобальной точки консистентности
- В Greenplum точки консистентности определяются глобальными именованными точками восстановления - вызов *gp\_restore\_point()*
	- Короткая блокировка на логирование статуса 2PC на координаторе во время создания именованной точки на всех узлах
	- Некоторый worker периодически создает глобальные именованные точки восстановления
- Теоретически можно рассчитывать точки консистентности в WAL координатора и сегментов
	- чтобы иметь управляемый более гранулированный recovery
- Можно вести резервный (standby) кластер DR (disaster recovery) решение

## Кластерные возможности. Сводная таблица

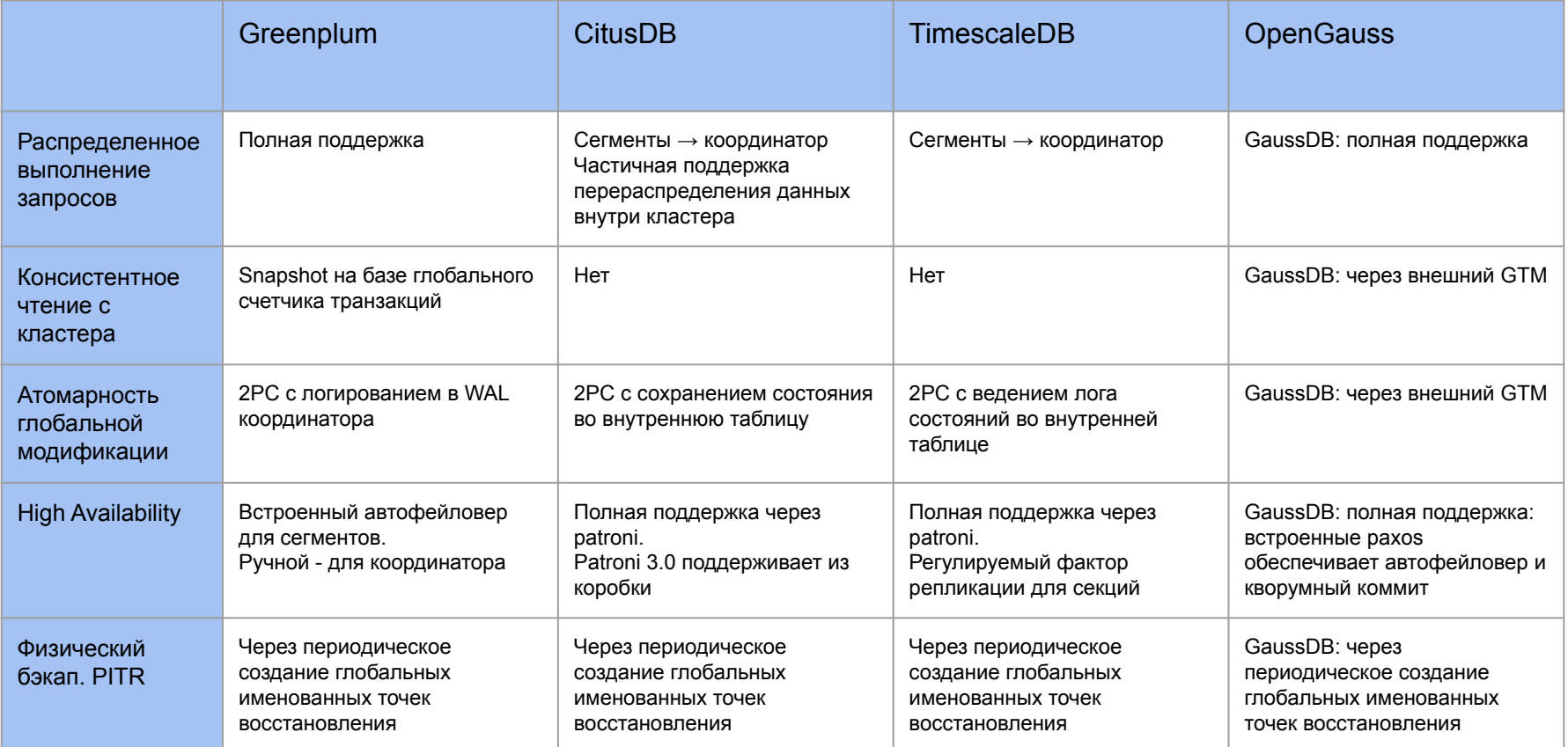

#### Колоночное хранение данных

- Формат хранения данных
- Компрессия данных
- Поддержка Update / Delete операций
	- Организация MVCC. Цена vacuum
- Векторизованный движок исполнения
- "Zone maps"

## Колоночный формат хранения. Greenplum

- Построен на баз "append-only" таблиц
	- Таблица состоит из 127 сегментов, запись в которые не блокируется друг относительно друга
	- Строка идентифицируется номером в сегментном файле
- Вспомогательные heap таблицы для метаданных
	- *pg\_aoseg* хранение физических свойств сегментных файлов
	- *pg\_aovisimap* битовая карта видимости строк
	- *pg\_aoblkdir* карта разбиения сегментов на блоки для быстрого поиска по номеру строки
- В колоночной таблице каждой колонке соответствует свой набор из 127 сегментов

## Колоночный формат хранения. CitusDB

- Колонки делятся на stripe`ы единицы загрузки данных (по умолчанию, 150к строк)
	- рекомендуется вставлять данные большими партиями
- Stripe`ы делятся на chunk`и единый сжатый набор значений (по умолчанию, 10к строк)
	- размеры chunk`ов одинаковы внутри stripe`а
	- для быстрого доступа к значению по номеру строки
- Метаданные для stripe`ов и chunk`ов хранятся в таблице метаданных внутри схемы *columnar\_internal*
	- включая min и max значения для chunk`а

## Колоночный формат хранения. OpenGauss

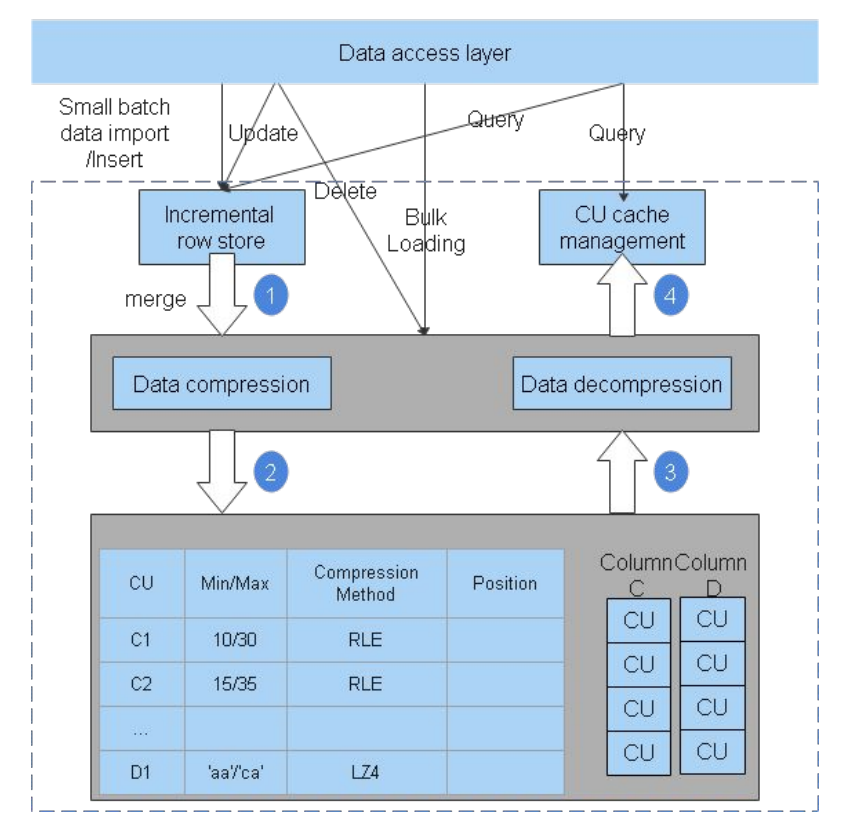

- Колоночный файл поделен на блоки (Column Units, CU)
- Для каждого блока задается:
	- свой алгоритм сжатия (выбирается автоматически по типу колонки)
	- минимальное и максимальное значение
	- номер первой строки для быстрого поиска по номеру строки внутри колонки
- Данные небольшими партиями вставляются в "incremental row store"
	- Фоновый поток "*delta table"* мигрирует данные из incremental row store в колоночное хранилище
- Большими партиями данные вставляются сразу в колоночное хранилище
- Select / Update / Delete выполняется в двух хранилищах

## Колоночный формат хранения. TimescaleDB

- Колоночный формат имитируется внутри строчного heap хранилища
	- в одну строку объединяют в массив колонки нескольких изначальных строк
	- *"orderby"* (как правило, *time*) колонка задает порядок значений в общей строке
		- в строке определяются min и max значения "*orderby*" колонки
	- *"segmentby"* (как правило, *space*) колонка группирует значения по этой колонке
		- в строке определяется значение *"segmentby"* колонки и на нее строится индекс
	- сгруппированные значения колонок (как правило, *time* и метрики) собираются в массивы и сжимаются
		- если сжатый размер массива превышает допустимые пределы хранения в обычной heap странице, его хранение переносится в TOAST
		- TOAST хранит данные поколоночно
	- в идеальном случае, поколоночное сжатое хранение метрик и time колонки с heap-строкой, хранящей метаданные в виде значения *space* колонки и min и max значения *time* колонки для блока сжатых данных

## Колоночный формат хранения. TimescaleDB

B

12:00:02,

12:00:03]

 $\mathsf{O}_{n}$ 

 $O$ 

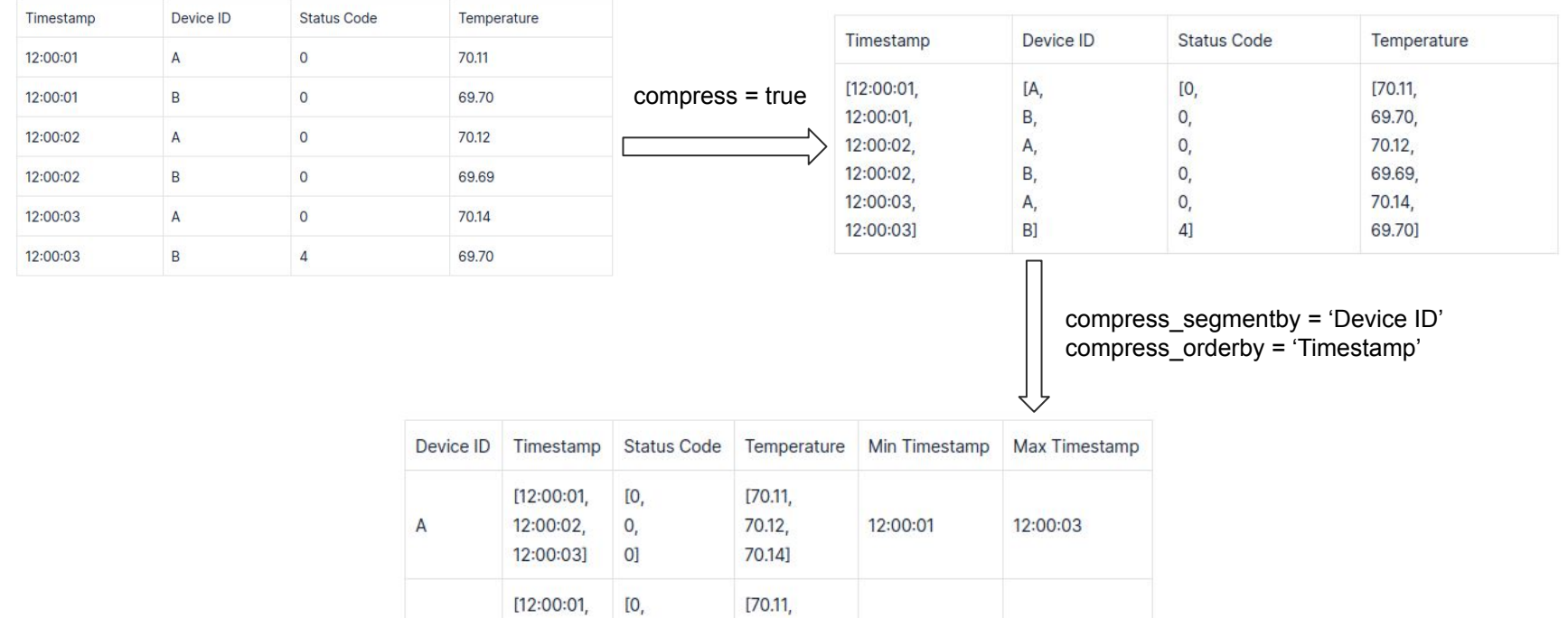

70.12

70.14]

12:00:01

12:00:03

#### Колоночный формат хранения. TimescaleDB

```
—- Таблица test секционирована по space колонке "location" и time колонке "time"
    —- location - "segmentby" атрибут, time - "orderby" атрибут
    —- Для пользователя чтение из сжатой секции прозрачно
    explain (costs off)
    select avg(metric_value) from test
    where location = 'abc' and
    time between timestamp '2023-04-03 13:01:17' and timestamp '2023-04-03 13:01:18';
                                                                               OUERY PLAN
Aggregate
                                              кастомный метод доступа 
  -> Custom Scan (ChunkAppend) on test
                                                   к "пустой" секции с фильтрация блоков по собращение к индексу
        Chunks excluded during startup: 7
                                                                              orderby атрибутуреального хранилища
        -> Custom Scan (DecompressChunk) on hyper 6 22 chunk
              Filter: (("time" >= '2023-04-03 13:01:17'::timestamp without time zone) AND
              -> Index Scan using compress hyper 8 26 chunk compressed hypertable 8 location ts on compress hyper 8 26 chunk
                   Index Cond: (location = 'abc'::text)
                    Filter: (( ts meta max 1 \ge 72023 - 04 - 03133 \cdot 01117 :: timestamp without time zone) AND
                                                                                                     …
(8 rows)
```
# Поддержка Update / Delete операций. MVCC. **Greenplum**

- Удаление помечает соответствующий бит по номеру строки в pg\_aovisimap
- Изменение = удаление + создание (добавление в конец)
- Цепочка версий не поддерживается
	- невозможно реализовать обновление / удаление обновленной версии строки на read committed уровне изоляции - процедура EPQ (EvalPlanQual)

## Цена vacuum. Greenplum

- Строка считается мертвой, если удалена && нет конкурентной repeatable read / serializable транзакции на координаторе
	- Можно физически удалить видимую строку требуются "прямые" руки
- Проверка видимости индексного указателя (ItemPointer) требует загрузки фрагмента карты видимости, соответствующего номеру рассматриваемой строки
	- Индекс в 12 Гб вакуумится ~3 часа [1]
	- Улучшения в этой области [2]

2. <https://github.com/greenplum-db/gpdb/pull/13255>

<sup>1.</sup> [https://groups.google.com/a/greenplum.org/g/gpdb-dev/c/CHNFp\\_yeX1M/m/nof14jCkAAAJ](https://groups.google.com/a/greenplum.org/g/gpdb-dev/c/CHNFp_yeX1M/m/nof14jCkAAAJ)

## Векторизованный движок исполнения

- Поблочная (векторная) обработка значений с колонок
- Возможные оптимизации [1,2]:
	- Отложенное формирование строк в дереве плана (late materialization)
	- Отложенная декомпрессия
	- Invisible join foreign key with primary key
		- $Semi-join \rightarrow predicate expression (hash lookup)$
	- Применение векторных CPU операций и других аппаратных оптимизаций
- 1. <https://ieeexplore.ieee.org/document/8187108>
- 2. <https://www.cs.umd.edu/~abadi/papers/abadiphd.pdf>

#### Векторизованный движок исполнения. OpenGauss

```
-- Create row and column based tables with
-- fist column (a) distributed evenly for aggregation
-- second (b) - distributed evenly for applying range predicate
-- third (c) - ordered for applying non-range predicate
-- fourth (d) - distributed evenly within range [0, 9] for grouping
create table row test as
select (random()*10000)::int as a, (random()*100000)::int as b, i as c, (random()*10)::int as d
from generate series (1, 10*1000*1000) i;
create table col test with (orientation=column) as
select (random()*10000)::int as a, (random()*100000)::int as b, i as c, (random()*10)::int as d
from generate series (1, 10*1000*1000) i;
-- Compare storage sizes
select pg size pretty (pg table size ('row test'));
```
pg size pretty

---------------

422 MB

```
select pg size pretty (pg table size ('col test'));
 pg_size_pretty
----------------
```
#### Векторизованный движок исполнения. OpenGauss

explain (costs off, analyze, buffers)

select avg(a) from row test

```
where b between 1000 and 9000 and c\%2 = 0
```
group by d;

**OUERY PLAN** 

HashAggregate (actual time=5633.408..5633.428 rows=11 loops=1)

Output: avg(a), d

Group By Key: row test.d

```
(Buffers: shared hit=46421 read=7634)
```
-> Seg Scan on public.row test (actual time=0.079..5248.882 rows=400211  $loops=1)$ 

#### Output: d, a

Filter: ((row test.b >= 1000) AND (row test.b <= 9000) AND ((row test.c % 2)  $= 0)$ 

Rows Removed by Filter: 9599789

(Buffers: shared hit=46421 read=7634)

Total runtime: 5355.814 ms

```
explain (costs off, analyze, buffers)
select avg(a) from col test
where b between 1000 and 9000 and c\%2 = 0group by d;
                      OUERY PLAN
Row Adapter (actual time=967.146..967.151 rows=11 loops=1)
  Output: (avg(a)), d
  -> Vector Sonic Hash Aggregate (actual time=967.112..967.114 rows=11 loops=1)
     Output: avg(a), d
     Group By Key: col test.d
     (Buffers: shared hit=559)
-> CStore Scan on public.col_test (actual time=1.714..894.895 rows=400098
         Output: d, a
         Filter: ((col test.b >= 1000) AND (col test.b <= 9000) AND ((col test.c % 2) =
(0)Rows Removed by Filter: 9599902
        (Buffers: shared hit=559)
Total runtime: 933.497 ms
```
## "Zone maps"

- Термин из Oracle [1]
- Хранение предвычисленных агрегатов для блоков в колонках
- Как минимум, min и max значений для каждого блока
	- Полезно для предикатов на сравнение
	- Можно пропустить блок, если предикат не укладывается в min, max диапазон
	- Аналогично BRIN-индексам

#### "Zone maps". GaussDB

**-- Range predicate on non-ordered column explain (costs off, analyze, buffers, timing off, verbose) select avg(a) from col\_test where b between 1000 and 9000 group by d; QUERY PLAN ----------------------------------------------------------- Row Adapter (rows=11 loops=1) Output: (avg(a)), d -> Vector Sonic Hash Aggregate (rows=11 loops=1) Output: avg(a), d Group By Key: col\_test.d (Buffers: shared hit=545)** loops=1)<sup>></sup> CStore Scan on public.col\_test (rows=800137  **Output: d, a Filter: ((col\_test.b >= 1000) AND (col\_test.b <= 9000)) Rows Removed by Filter: 9199863 (Buffers: shared hit=545) Total runtime: 618.891 ms -- Range predicate on ordered column explain (costs off, analyze, buffers, timing off, verbose) select avg(a) from col\_test where c between 1000 and 9000 group by d; QUERY PLAN ----------------------------------------------------------- Row Adapter (rows=11 loops=1) Output: (avg(a)), d -> Vector Sonic Hash Aggregate (rows=11 loops=1) Output: avg(a), d Group By Key: col\_test.d (Buffers: shared hit=544)**  $10000s=1$ <sup>></sup> CStore Scan on public.col\_test (rows=8001  **Output: d, a Filter: ((col\_test.c >= 1000) AND (col\_test.c <= 9000)) Rows Removed by Filter: 9991999 (Buffers: shared hit=544) Total runtime: 7.980 ms**

ускорение на два порядка

### "Zone maps". CitusDB. Chunk Group Filtering

```
explain (costs off, analyze, timing off, buffers, verbose)
select avg(a) from col_test
where b between 1000 and 9000
group by d;
                                      QUERY PLAN 
-------------------------------------------------------------------
  HashAggregate (actual rows=11 loops=1)
    Output: avg(a), d
   Group Key: col_test.d
   Batches: 1 Memory Usage: 40kB
    Buffers: shared hit=16650
    -> Custom Scan (ColumnarScan) on public.col_test
               (actual rows=8001618 loops=1)
        Output: a, d
       Filter: ((col test.b > = 1000) AND (col test.b \leq 9000))
        Rows Removed by Filter: 1998382
        Columnar Projected Columns: a, b, d
       Columnar Chunk Group Filters: ((b \ge 1000) AND (b \le 9000)) Columnar Chunk Groups Removed by Filter: 0
        Buffers: shared hit=16650
  Planning:
    Buffers: shared hit=51
  Planning Time: 0.424 ms
  Execution Time: 1285.609 ms
                                                                       explain (costs off, analyze, timing off, buffers, verbose) 
                                                                       select avg(a) from col_test
                                                                       where c between 1000 and 9000
                                                                       group by d;
                                                                                                             QUERY PLAN 
                                                                                -------------------------------------------------------------------
                                                                         HashAggregate (actual rows=11 loops=1)
                                                                           Output: avg(a), d
                                                                           Group Key: col_test.d
                                                                           Batches: 1 Memory Usage: 40kB
                                                                           Buffers: shared hit=3772
                                                                           -> Custom Scan (ColumnarScan) on public.col_test
                                                                                      (actual rows=8001 loops=1)
                                                                               Output: a, d
                                                                              Filter: ((col test.c > = 1000) AND (col test.c \leq 9000))
                                                                               Rows Removed by Filter: 1999
                                                                               Columnar Projected Columns: a, c, d
                                                                               Columnar Chunk Group Filters: ((c >= 1000) AND (c <= 9000))
                                                                               Columnar Chunk Groups Removed by Filter: 999
                                                                               Buffers: shared hit=3772
                                                                         Planning:
                                                                           Buffers: shared hit=51
                                                                         Planning Time: 0.285 ms
                                      ускорение более чем на Execution Time: 6.276 ms
                                              два порядка
```
#### Колоночное хранение. Сводная таблица

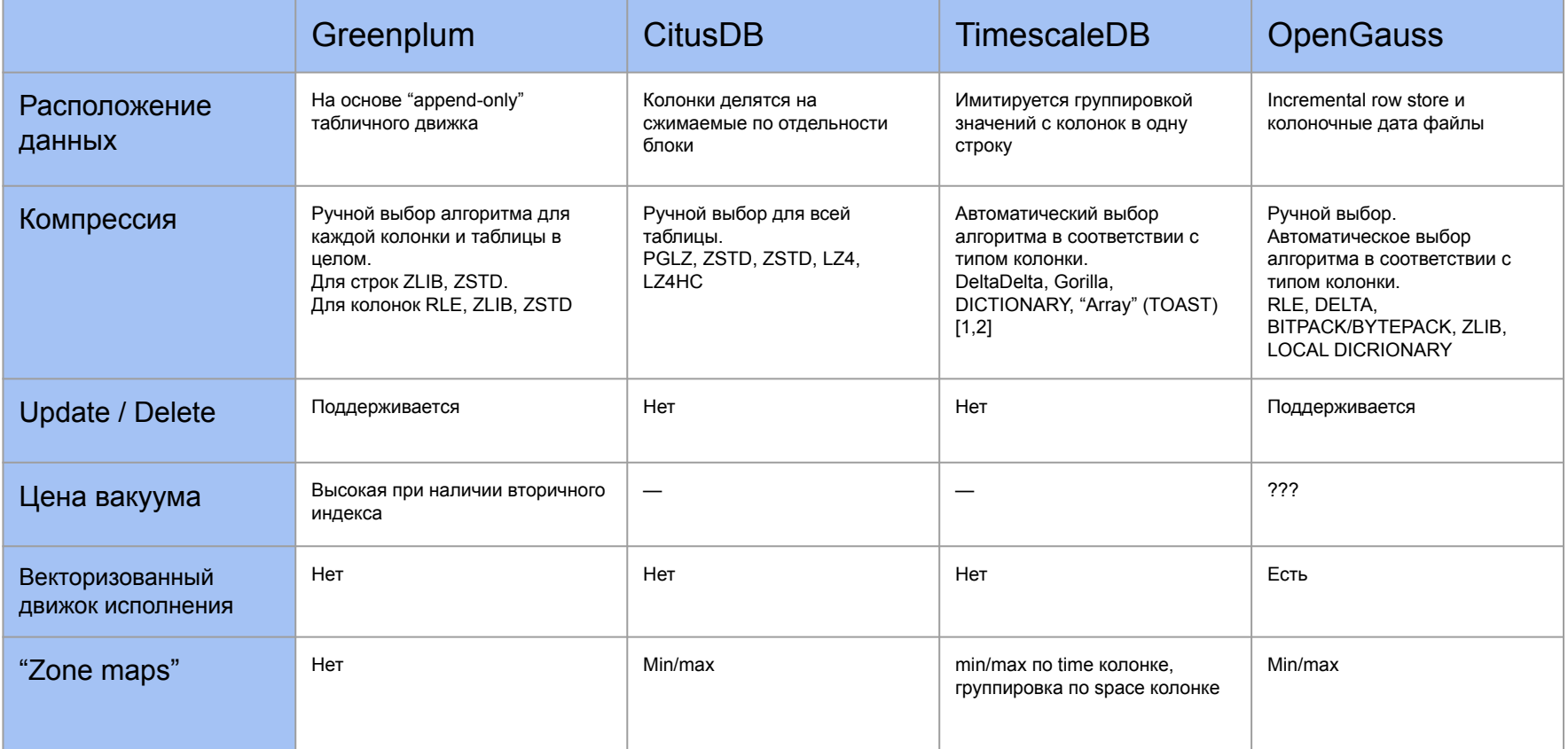

1. <https://www.timescale.com/blog/time-series-compression-algorithms-explained/>

2. <https://github.com/timescale/timescaledb/blob/main/tsl/src/compression/README.md#base-algorithms>

## Специфичные фичи аналитических СУБД

- Управление ресурсами исполнения запроса aka ресурсные группы
- …

#### Управление ресурсами исполнения

- PostgreSQL из коробки предлагает достаточно "грубые" ограничения на потребление ресурсов
	- *○* системные: *max\_worker\_processes*, *max\_parallel\_workers*
	- *○* на запрос: *max\_parallel\_maintenance\_workers*, *max\_parallel\_workers\_per\_gather*
	- *○* на узел плана: *work\_mem*
- Более гранулированные ограничения реализуют системными средствами ОС (*cgroups*)
	- ограничения по локальной динамической памяти достигают через внутренний memory detector

## Управление ресурсами исполнения. Greenplum

- Ресурсные группы включают:
	- Ограничение по CPU через cgroup
		- доля используемого CPU time
		- выделенное кол-во ядер на запросы
	- Ограничение по потребляемой локальной динамической памяти через внутренний memory detector
	- Ограничение по потоку IO (WIP) [1]
- Задаются для конкретных ролей
- Возможна динамическая миграция сессии из одной ресурсной группы в другую во время исполнения запроса
- 1. <https://groups.google.com/a/greenplum.org/g/gpdb-dev/c/l-5RpOz0fP8/m/dYRTTj8kAgAJ>

## Специфичные фичи аналитических СУБД. Сводная таблица

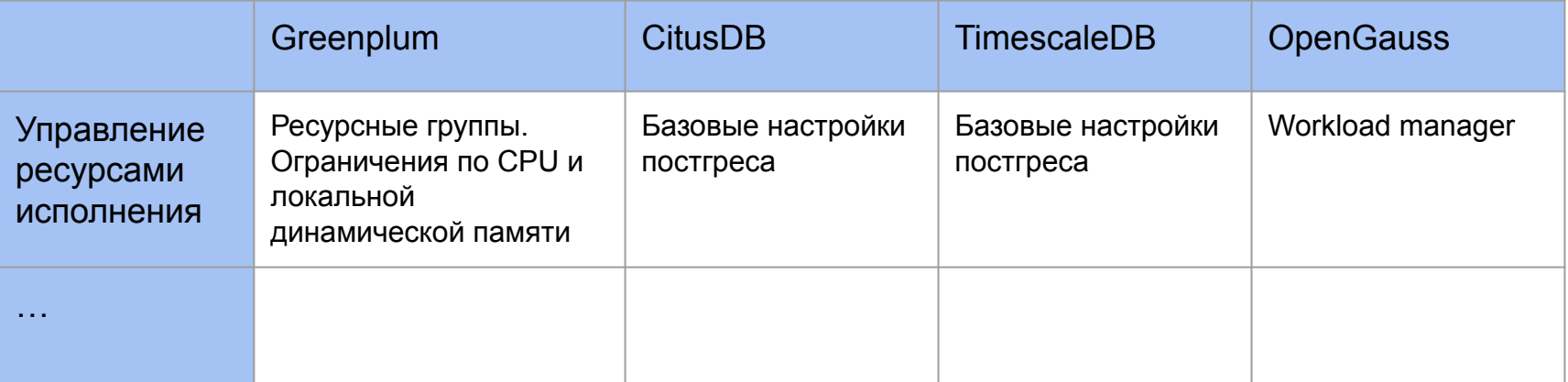

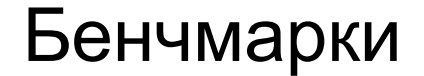

Продолжение следует…

#### Спасибо за внимание! Вопросы, критика, пожелания…

Максим Милютин [milyutinma@gmail.com](mailto:m.milyutin@postgrespro.ru)